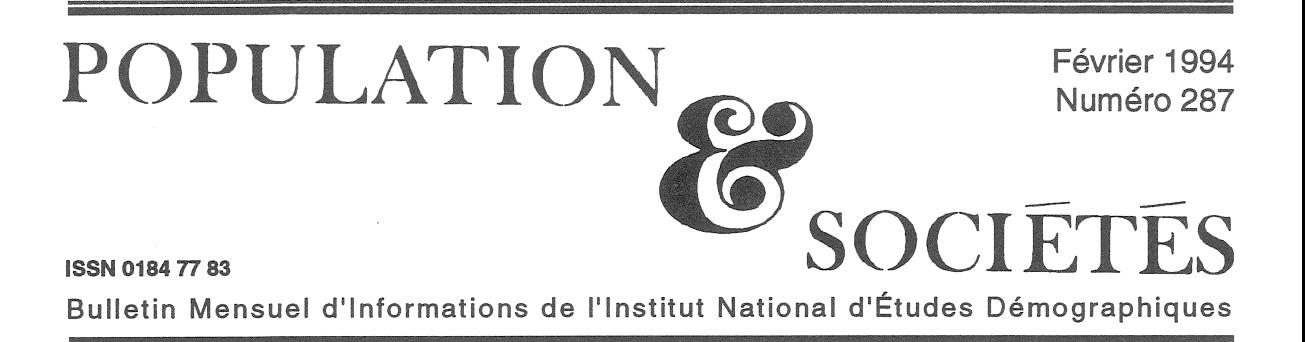

# La naissance du premier enfant

quel âge en moyenne les femmes ont-elles Aleur premier enfant ? Quelle est la proportion de celles qui ne mettent pas d'enfant au monde? Ces questions paraissent simples, mais la réponse n'est pas aisée. Ou'est-ce qu'un « premier enfant » pour une femme ? En France, jusqu'il y a peu, on ne repérait le « rang » de chaque enfant que sur le livret de famille, c'està-dire « dans le mariage en cours ». Seuls les enfants nés légitimes étaient classés, les enfants nés hors mariage étant exclus de ce décompte. Une femme qui avait un enfant hors mariage, puis se mariait deux fois pouvait donc avoir deux « premiers enfants », qui étaient en réalité ses deuxième et troisième enfants !

Tant que les naissances hors mariage étaient peu fréquentes, ce classement se justifiait, qui permettait d'observer l'arrivée du premier enfant parmi les couples mariés. Mais il ne permettait pas d'étudier l'arrivée du premier enfant en fonction de l'âge de la mère, ni de mesurer l'infécondité, c'est à dire la proportion de femmes qui n'ont jamais eu d'enfant. Aussi le bulletin d'enregistrement des naissances a-t-il été modifié en 1989 ; les naissances enregistrées à l'état civil sont classées selon l'âge de la mère et le rang de l'enfant, ce rang étant désormais déterminé parmi tous les enfants nés vivants de la mère (rang dit biologique). Mais les phénomènes démographiques étant ce qu'ils sont, cette novation ne permettra une étude précise de l'arrivée du premier enfant « biologique » que pour les femmes qui ont commencé leur vie féconde en 1990... et l'achèveront vers 2020 !

Dans les pays dotés d'un système d'enregistrement adéquat, on voit que les femmes ont leur premier enfant de plus en plus tard et que l'infécondité est en hausse [1]. Pour la France, on dispose heureusement des données rétrospectives

recueillies à l'enquête « Famille » associée aux recensements de la population (1). L'enquête de 1982 [2] [3] montrait que la France était demeurée à l'écart de ces changements : l'âge des mères à leur première maternité était en légère augmentation, mais le premier enfant n'était pas remis en question, et l'infécondité restait particulièrement faible. En est-il toujours de même en 1990, alors que la fécondité d'ensemble, tous rangs confondus, est restée comme on sait relativement basse?

Dans l'enquête « Famille » associée au recensement de 1990, 340 000 femmes âgées de 18 à 64 ans ont été interrogées, et leurs réponses ont permis de reconstituer, a posteriori, les mouvements de la natalité et de la fécondité pour les années antérieures. Pour 1989, dernière année complète sur laquelle peut porter cette reconstitution, sur les 765 000 naissances enregistrées à l'état civil, on estime que 310 000, soit un peu plus de 40 %, sont des premiers-nés pour la mère ; l'état civil n'avait enregistré que 228 000 naissances légitimes de premier rang (dont certaines ne sont pas les premières de la mère), mais 216 000 naissances hors mariage... dont on ne connaissait pas le rang biologique ! Sur ces 310 000 premiers-nés, 130 000, soit 42 %, seraient nés d'une mère non mariée ; sur les 216 000 naissances hors mariage de 1989, 60  $%$ 

(1) Cette enquête est celle citée par Guy DESPLANQUES, dans le précédent numéro de Population et Sociétés.

# **Sommaire**

Éditorial : La naissance du premier enfant

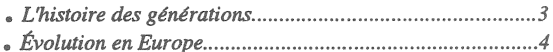

seraient donc des premiers-nés. En 1980, ce chiffre n'était que de 60 000, soit 18 % des premières naissances (42% en 1989) et 66 % des naissances hors mariage (60% en 1989). On mesure la croissance de la fréquence des premiers-nés en dehors du mariage (figure 1).

Ce nombre estimé de 310 000 premiers nés en 1989 était le plus bas depuis vingt ans. Le maximum a été observé en 1972 et 1973 avec un peu moins de 370 000. C'est là principalement un effet du recul de l'âge à la première maternité. On estime qu'en 1972 quelque 270 000 mères, soit 73 %, étaient âgées de moins de 25 ans ; en 1989, elles ne seraient plus que 135 000 dans ce cas (44 %), tandis que l'effectif des mères âgées de plus de 30 ans serait passé de 24 000 à 51 000.

Ces différences pourraient être liées à la pyramide des âges, par exemple si l'effectif des jeunes femmes âgées de moins de 25 ans avait beaucoup diminué depuis 1972. C'est pourquoi les démographes calculent des taux, qui éliminent les effets de la structure par âge. Ces taux ont évolué dans le même sens que les nombres absolus (diminution des taux aux jeunes âges et relèvement des taux aux âges élevés), si bien que l'âge moyen des mères à la naissance de leur premier enfant (mesuré ici de manière dite trans-

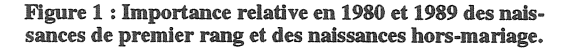

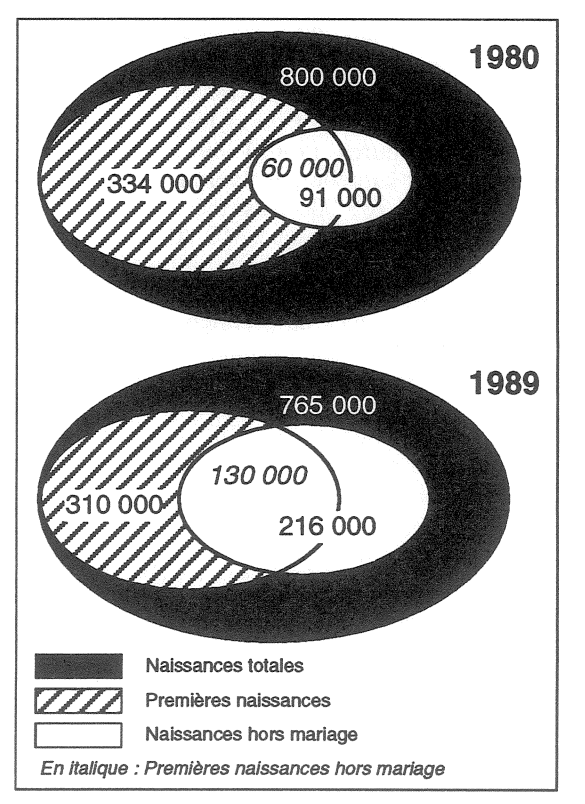

versale) a augmenté de 2 ans en une quinzaine d'années, atteignant presque 26 ans en 1989  $(figure 2)$ .

Au cours des mêmes années 1980, l'indicateur conjoncturel de la fécondité de premier rang (2) s'établissait à un niveau particulièrement bas : moins de 0,75 première naissance par femme, depuis 1983 (figure 2). Ce niveau très faible, s'il se rapportait à une génération (3), signifierait que 25 % des femmes n'auraient pas d'enfant. Ce chiffre d'infécondité ne sera très probablement atteint par aucune des générations en âge de fécondité au cours des années 1980, car il résulte du retard de la première maternité : les femmes qui ont eu leur premier enfant en 1989 appartiennent à une trentaine de générations qui en sont à des stades différents de leur histoire féconde. Les plus âgées appartiennent à des générations anciennes qui sont devenues mères assez jeunes ; peu d'entre elles sont donc susceptibles de mettre au monde leur premier enfant, elles l'ont déjà eu. Les plus jeunes préfèrent devenir mères plus tard que leurs aînées. elles ne l'ont pas encore ; il y a donc un déficit des premières naissances qui ne se comblera - à infécondité constante - que lorsque l'âge à la première maternité se stabilisera. À ce stade, on ne peut mesurer le niveau de cette infécondité. c'est-à-dire la proportion de femmes qui n'ont jamais d'enfant, ni tôt, ni tard.

ICF pour 1 femme âge moyen  $1,0$ 29 **INED** 00194  $0.9$ 28 ICF rang 1  $27$  $0.8$  $0,7$ 26  $0,6$ 25 âge moyen  $0,5$  $24$  $0.4$ 23 1970 1980 1975 1985 Année

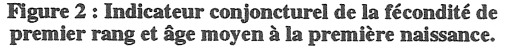

Source : Enquête Famille 1990.

# L'histoire des générations

Le retard de la première maternité a débuté très progressivement en France, chez les femmes nées dans la deuxième moitié des années 1940 : il s'est accéléré pour les femmes nées à la fin des années 1950, et est devenu assez important pour celles des générations 1960. Lorsqu'elles ont fêté leur 25 ème anniveraire, seules 37 % des femmes de la génération née en 1965 étaient déjà mères, au lieu de 55 % dans la génération 1955, et 61 % dans le génération 1945 (figure 3). Malgré cette chute, à cet âge, les Françaises nées en 1965 étaient proportionnellement plus nombreuses à être mères que les femmes nées la même année (4) en Suède (35 %), au Danemark (31 %), aux Pays-Bas (21 %), et même en Italie et en Espagne  $(29%)$ !

Car ce retard de la première maternité touche tous les pays d'Europe occidentale sans exception. Parti d'Europe du Nord et du Centre dès les générations 1940, le recul de l'âge à la première naissance a atteint ensuite les pays du Sud : il est très rapide chez les femmes nées à la fin des années 1950 en Espagne et Italie, ou au début des années 1960 au Portugal. Alors que la tendance au retard a pris fin dans les générations 1960 en Suède et marque un peu le pas au Danemark, elle se poursuit encore aux Pays-Bas où désormais moins d'une femme sur cinq est mère avant son 25 ème anniveraire. La baisse de la proportion de femmes déjà mères à 25 ans paraît donc un peu plus modérée en France, mais le mouvement s'est récemment accéléré, et les données sur la fécondité des années 1990 à 1992 (postérieures à l'enquête « Famille ») indiquent qu'il se poursuit.

#### Figure 3 : Proportion de femmes déjà mères avant 25 ans.

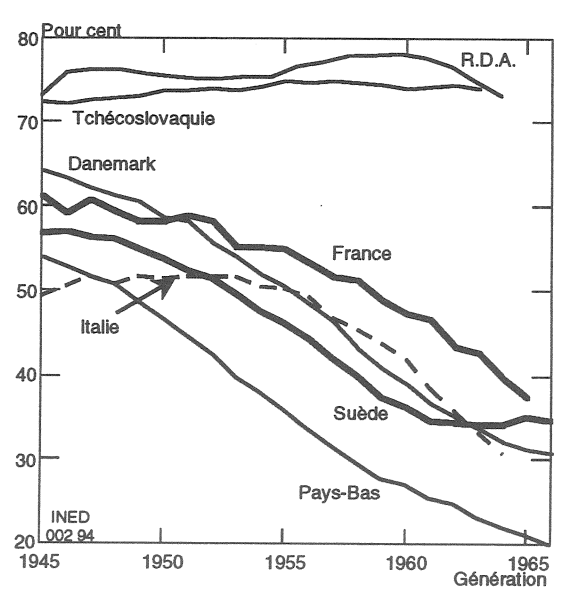

37 % de femmes déjà mères à 25 ans signifie que 63 % ne le sont pas encore : combien parmi elles ne le seront jamais ? Avec un même pourcentage de femmes sans enfant au même âge, on estime que l'infécondité devrait concerner 17 % des femmes de la génération 1954 aux Pays-Bas, mais seulement  $1\bar{3}$  % de celles de la génération 1959 en Suède. Qu'en sera-t-il en France ? Il est encore un peu tôt pour se prononcer pour la génération 1965 qui avait tout juste atteint 25 ans en 1990, car tout dépend de la volonté ou de la possibilité, pour ces femmes, d'avoir après 25 ans les naissances qu'elles n'ont pas eu avant cet âge. Pour les générations antérieures, cette « récupération » se manifeste à partir de 25 ou 26 ans, c'est à dire que les taux augmentent légèrement d'une génération à l'autre : contrairement à une idée répandue, il n'y a pas d'« explosion » de la fécondité aux âges élevés. Aussi, cette récupération pourrait-elle ne pas être totale : si les quotients de fécondité observés vers 1988 (5) devaient se maintenir à l'avenir, c'est à dire si dans chaque génération, à chaque âge, les femmes n'ayant pas encore d'enfant avaient la même probabilité d'en avoir un que les femmes observées au même âge en 1988, alors l'infécondité passerait de 10 % dans les générations 1940-1945 à 12 % dans les générations 1953-1957, et atteindrait 14 % dans la génération 1960, cependant que l'âge moyen à la première naissance (mesuré cette fois de manière dite longitudinale) s'élèverait de 23,7 ans (génération 1945) à 25 ans (génération 1960). La même hypothèse conduirait à 16 % de femmes infécondes dans la génération 1965, et à un âge moyen de 26 ans ; pour cette dernière génération il ne s'agit que d'une hypothèse destinée à montrer les conséquences du maintien à long terme de la situation conjoncturelle actuelle, mais pour les générations antérieures, c'est un pronostic qui a d'autant plus de chances de se réaliser que ces femmes étaient plus âgées en 1990. Une hausse de l'infécondité est donc certaine : elle atteindrait déjà deux points de pourcentage en dix générations, et pourrait se poursuivre dans

<sup>(2)</sup> Somme des taux de 15 à 45 ans. Comme pour tout indicateur conjoncturel (ou : du moment), on imagine une génération de femmes, dans laquelle seraient observés tout au long de leur vie féconde les taux par âge de l'année considérée.

<sup>(3)</sup> Génération : Ensemble des femmes nées la même année civile [4].

Si n% des femmes ont un premier enfant, le complément à 100% (100% - n%) n'en ont aucun.

<sup>(4)</sup> Les difficultés de la mesure de l'infécondité exposées ici font que la comparabilité des différents pays n'est assurée qu'à 2 ou 3% près. Il faut garder cette imprécision à l'esprit dans les comparaisons qui vont suivre.

<sup>(5)</sup> Moyenne des quotients observés en 1987, 1988 et 1989 pour diminuer l'aléa.

les générations 1960, à moins que la tendance à la « récupération » ne s'accentue à l'avenir.

Cette évolution est en parfait contraste avec la tendance antérieure, qui avait vu une baisse continue de l'infécondité et de l'âge à la première maternité au fil des générations : plus de 16 % des femmes nées en 1920 n'ont pas eu d'enfants, et l'âge moven à la première naissance était relativement tardif (24,7 ans). Ce sont donc sans doute les femmes nées au début des années 1940 qui ont connu les plus faibles taux d'infécondité, et qui sont devenues mères le plus tôt.

## **Évolution en Europe**

La France n'est pas la seule dans ce cas : la baisse de l'infécondité a été suivie d'un relèvement plus important aux Pays<sup>1</sup>Bas, au Danemark et en Italie (tableau 1), et sans doute dans de nombreux autres pays (surtout dans l'ancienne RFA et en Suisse) (6) ; la hausse est plus modérée en

Tableau 1. Proportion finale de femmes infécondes (%) et âge moyen à la première naissance dans quelques pays (années et dixièmes d'années)

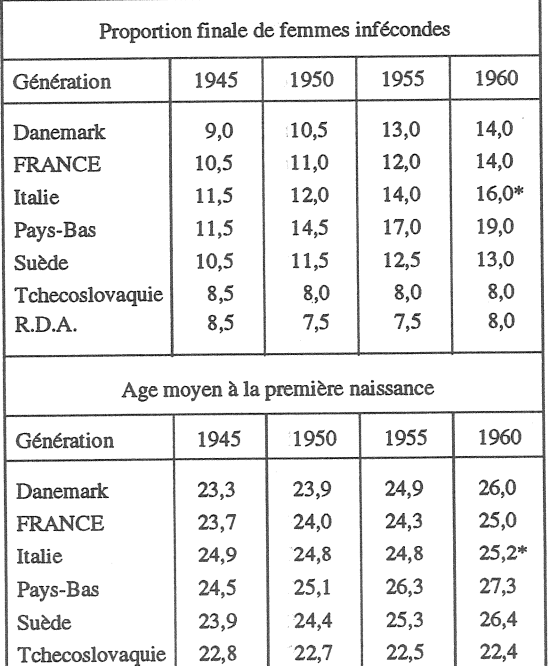

\*: Génération 1957

R.D.A.

(6) Il faut se contenter d'estimation pour ces deux pays, car aucune statistique selon le rang biologique n'est disponible, c'est pourquoi les données les concernant ne figurent ni sur le tableau 1, ni sur la figure 3.

 $22,2$ 

 $22,3$ 

 $22,2$ 

Directeur-Gérant : Jacques Magaud. - C.P. nº 13243 ADEP. Rédacteur en chef : Michel Louis Lévy. - D.L. 1er trim. 1994. Édité par l'I.N.E.D. : 27, rue du Commandeur, 75675 Paris, Cedex 14. - CCP Paris 9061-56 H. - Imp. : Jouve.

Suède où, grâce à une récupération presque totale, l'infécondité devrait se stabiliser autour de 13 % dans les générations 1960. A ces évolutions est associé un relèvement très important de l'âge moyen à la première naissance, si bien que la France reste l'un des pays où celui-ci est le moins élevé.

Toute autre était la situation dans les pays d'Europe de l'Est, avant la chute du mur de Berlin : la naissance du premier enfant y était partout très précoce (22 à 23 ans en moyenne), l'infécondité y était rare (souvent moins de 10 % des femmes), et aucun signe de changement n'y était perceptible (tableau 1). Le contraste était frappant entre la RDA, où presque toutes les femmes devenaient mères très jeunes (souvent même sans être mariées), et la RFA, où l'on estime que le retard de la première maternité est important, tandis que l'infécondité augmente sensiblement. Les bouleversements politiques ont été suivis d'un effondrement de la fécondité dans les « nouveaux Länder », tandis que d'autres pays connaissent une chute importante de leur fécondité [5]. La fécondité de premier rang participe à cette baisse des indicateurs conjoncturels, qui pourrait signifier une remise en cause de ces calendriers très précoces ; il est cependant un peu tôt pour observer une chute sensible des proportions de femmes déjà mères à 25 ans, celle-ci ne pouvant être effective que pour les générations nées après 1965 (figure 3).

Quoi qu'il en soit, le recul de l'âge à la première maternité est un phénomène ample et général en Europe. La montée de l'infécondité est encore limitée : on est loin d'avoir retrouvé le niveau observé pour les générations nées au début du siècle.

#### **France PRIOUX**

Jouve - Paris

### **RÉFÉRENCES**

[1] France PRIOUX, L'infécondité en Europe, dans European population, II, Demographic dynamics, A. BLUM et J.L. RALLU (eds), Congresses & Colloquia nº 9, p. 231-252, John Libbey/INED 1992.

[2] Guy DESPLANQUES, 50 ans de fécondité en France : rangs et intervalles entre naissances, Population, INED, 1986, p. 233-258.

[3] Jean-Louis RALLU, Descendance des générations francaises et probabilités d'agrandissement, Population, INED, 1986, p. 763-802.

[4] Michel Louis LÉVY, Spécificité de la démographie, l'analyse longitudinale, Population et Sociétés, n°284, INED, novembre 1993...

[5] Alain MONNIER, Jean-Paul SARDON, L'Europe de l'Est sans repères, Population et Sociétés, nº 283, INED, octobre 1993.

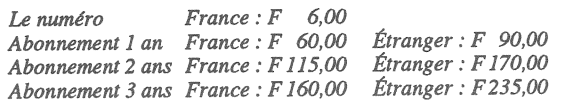

 $22.1$